# Brennholz lang

### Nussbaum

#### Eulenlochweg

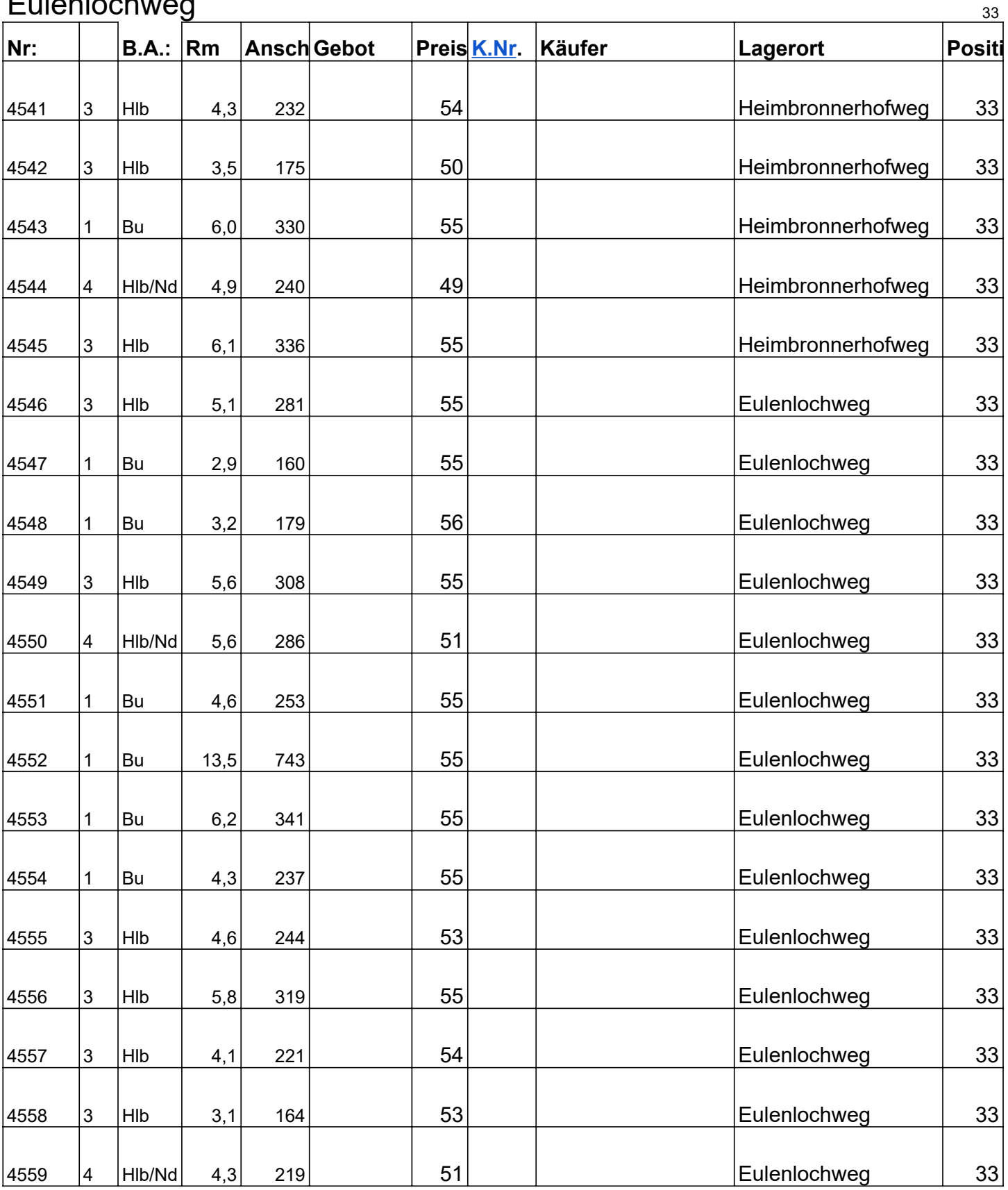

# Brennholz lang

### Nussbaum

#### Eulenlochweg

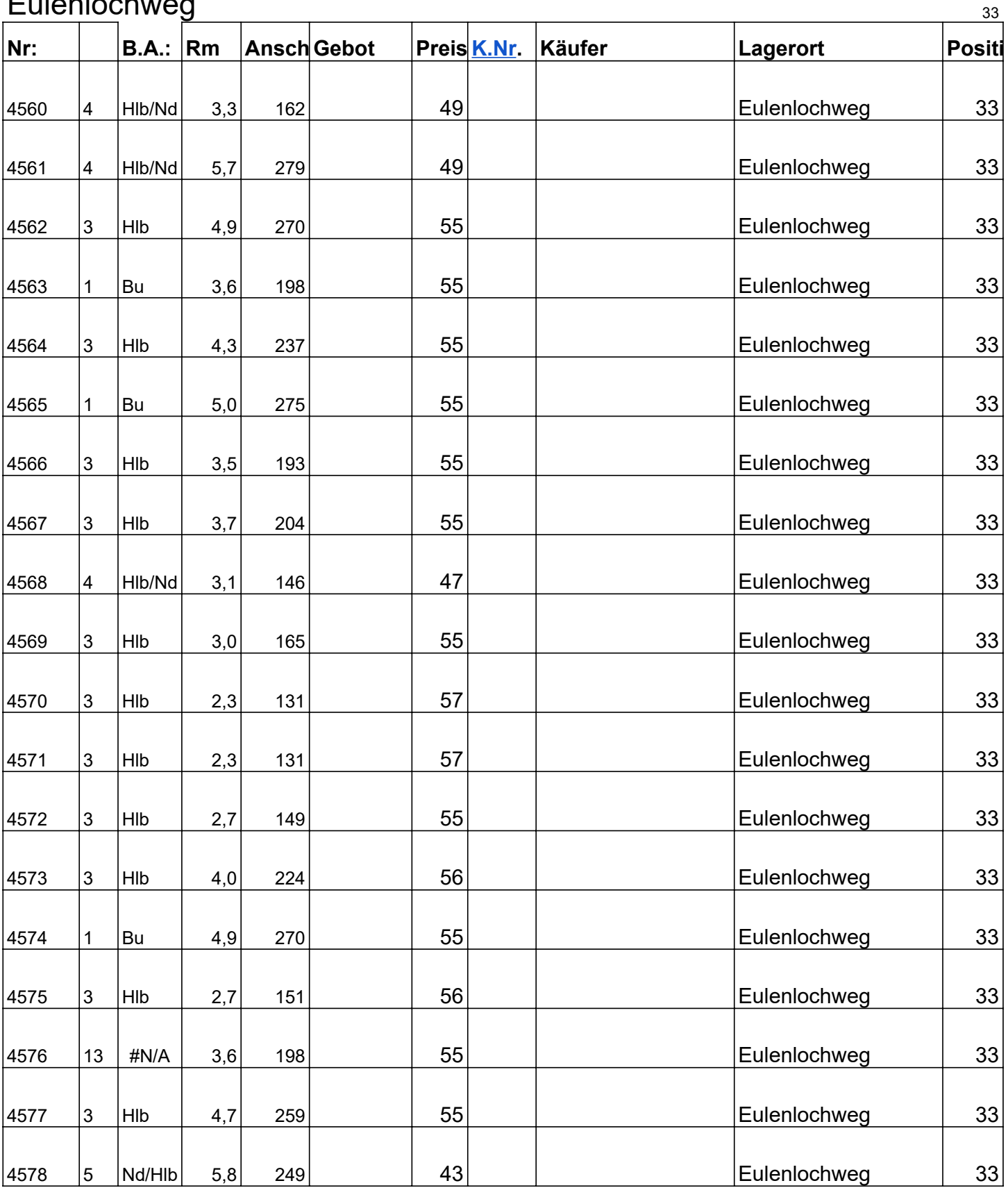

# **Brennholz lang**

### Nussbaum

#### Eulenlochweg

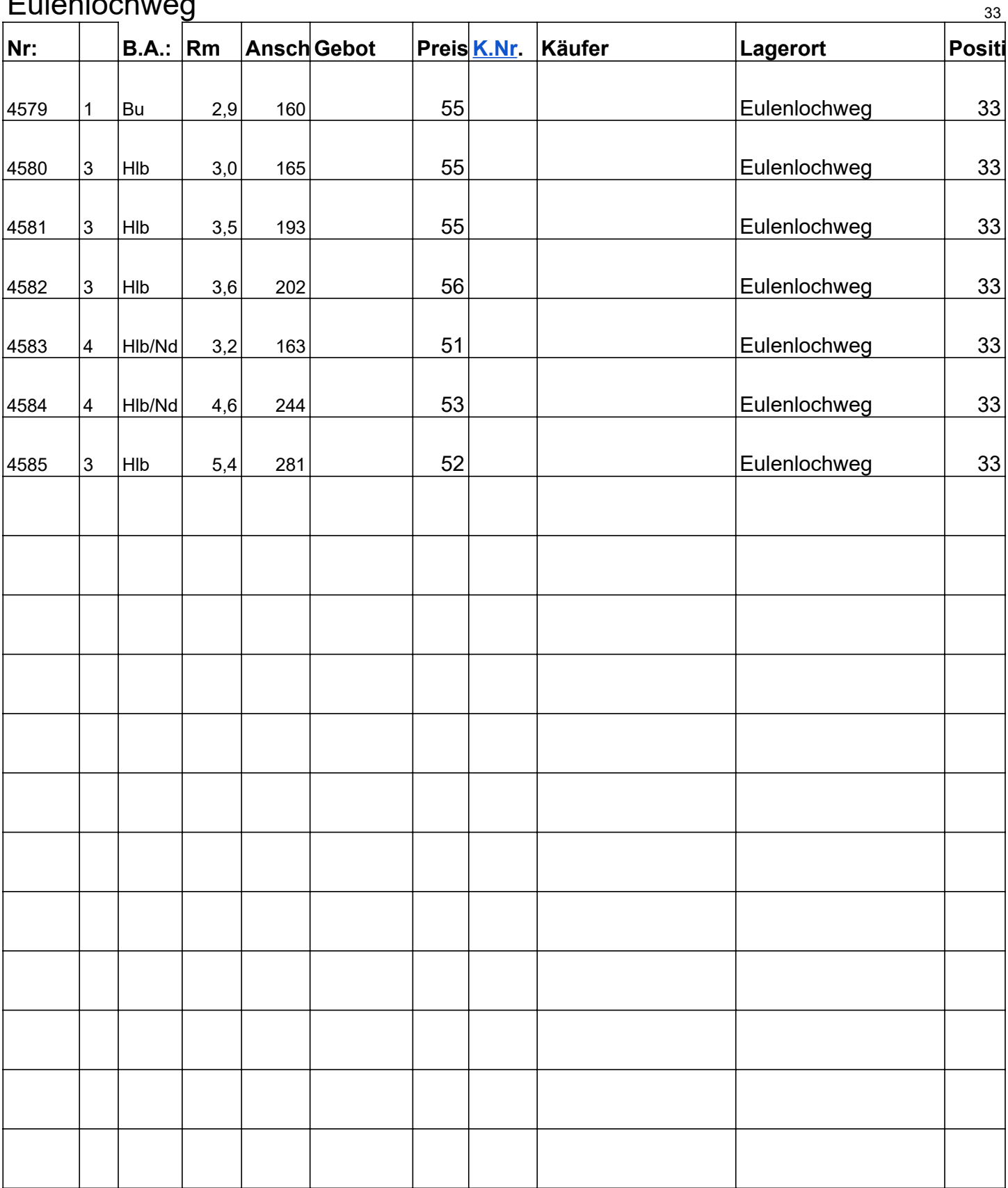